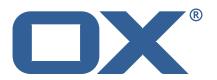

OX2OX Migration Framework Scheduler Release Notes for Release 2.0.0

# **Copyright notice**

©2021 by OX Software GmbH. All rights reserved. Open-Xchange and the Open-Xchange logo are trademarks or registered trademarks of OX Software GmbH. All other company and/or product names may be trademarks or registered trademarks of their owners. Information contained in this document is subject to change without notice.

# **Release Notes for Release** 2.0.0

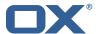

# **Contents**

| 1 | Shipped Product and Version                            | 2             |
|---|--------------------------------------------------------|---------------|
| 2 | Bugs fixed with this Release                           | 2             |
|   | Changes relevant for Operators 3.1 Changes of Behavior | <b>4</b>      |
| - | Tests           4.1 Test Report                        | <b>7</b><br>7 |
| 5 | Fixed Rugs                                             | 13            |

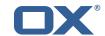

# 1 Shipped Product and Version

OX2OX Migration Framework Scheduler 2.0.0

Find more information about product versions and releases at http://oxpedia.org/wiki/index.php?title=AppSuite:Versioning\_and\_Numbering and http://documentation.open-xchange.com/.

# 2 Bugs fixed with this Release

This section provides a summary of bug fixes and changes that have been applied subsequently to shipping Release 1.0.2. Some of the announced bug fixes may have already been fixed at the existing code-base via Patch Releases.

# OMF-407 Database error inserting into files\_metadata\_mapping after context mapping reset

Fix "omf contextmapping reset" command by deleting context references in files\_metadata\_mapping as well as user\_mapping that were previously left untouched, which caused errors when attempting to migrate the same context again (after reset).

Status: Done

Root Cause Description:

Rows in {{files\_metadata\_mapping}} that pertain to a source context ID mapping that is marked for deletion are not deleted, which causes a duplicate primary key error when the migration is attempted again and file references are inserted into {{files\_metadata\_mapping}}.

#### Solution Description:

When deleting a {{context\_mapping}} row that is marked for deletion, also delete the content from the other migration database tables that pertain to that source context ID, namely: \* {{files\_metadata\_mapping}} \* {{user\_mapping}}

#### Workaround:

Delete the rows from the migration database manually.

Resolution: Verified

Severity: 3

Components: Scheduler, Worker Files, Worker General

Verified with Builds: omf-2.0.0

Affected Packages: open-xchange-omf-scheduler

#### OMF-413 Migrate not migrated contexts does not consider deleted in context\_mappings

Fixes "omf window create –only-not-migrated" taking contexts into account that have been migrated but have then been reset (using "omf contextmapping reset").

Status: Done

Root Cause Description:

The deleted state of context\_mappings was not taken into account

#### Solution Description:

consider context\_mappings marked as deleted as unmigrated as well

Resolution: Verified

Severity: 3

Components: Orchestrator Verified with Builds: omf-2.0.0

Source Directory: cli

#### **OMF-415** Closing a window does not deactivate the contexts

Closing a Window (using "omf window close") was not implemented properly and left batches and

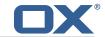

batch records associated with that Window in an open state, which lead to errors when attempting to re-schedule contexts of that Window.

Status: Done

**Root Cause Description:** 

The window closing only changed the {{batch.status}} column and left the {{batch.completed\_time}} column to {{NULL}}, and also left the {{batch\_record.active}} column set to {{true}}.

#### Solution Description:

Implemented the missing additional actions necessary to properly close a window: \* setting {{batch.completed\_time}} to the current timestamp \* setting {{batch\_record.active}} to {{NULL}}

Resolution: Verified

Severity: 3

Components: Scheduler Verified with Builds: omf-2.0.0

Affected Packages: open-xchange-omf-scheduler

#### OMF-429 listing windows does not work with -I parameter

The "-l" (lowercase L) flag in the "omf window list" command conflicted with a global option to set the Scheduler URL, and has been replaced with "-L" instead.

Status: Fixed

Root Cause Description:

the -l switch is already used to specify the scheduler URL: -l, -url=<schedulerUrl> URL for the Scheduler REST API

#### Solution Description:

Use -L instead

Severity: 3

Components: Orchestrator Source Directory: cli

#### OMF-430 Grafana dashboard: 'context count' does not filter by scheduler

Adds a scheduler=\${scheduler.id} tag to all the metrics produced by a Scheduler node, in order to select which Scheduler to get the metrics from in Grafana dashboards.

Status: Fixed

**Root Cause Description:** 

The metrics provided by {{MigrationMetrics}} do not contain a {{scheduler}} tag to identify which Scheduler node they originate from. Affects the following metrics (in Prometheus notation): \* {{omf\_windows\_completed}} \* {{omf\_windows\_pending}} \* {{omf\_batches\_pending}} \* {{omf\_batches\_successful}} \* {{omf\_batches\_failed}} \* {{omf\_migrated\_contexts}} But actually, since we support running multiple Schedulers, every metrics that is produced by the Scheduler should include a {{scheduler}} tag.

#### Solution Description:

Add a tag {{scheduler}} with the global {{scheduler.id}} value to all the metrics.

Severity: 3

Components: OMF-Dev-Environment

Affected Packages: open-xchange-omf-scheduler

## OMF-437 Context mapping reset by target cid doesn't work

Fixes a NPE when attempting to delete context mappings by target context ID.

Status: Fixed

Root Cause Description:

A bug in the source code, checking the wrong variable which can indeed be null.

Solution Description:

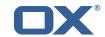

Fixed which variable is tested to determine whether to perform the context mapping deletion by source or by target ID, which also resolves the potential NullPointerException.

#### Workaround:

Select by source instead. The {{omf cm list}} command can be used to find the source context ID for a given target context ID.

Severity: 3

Components: Scheduler Source Directory: cli

#### **OMF-443** Internal Server Error: contextIds is empty

Fix an overzealous internal validation that prevented Window and Batch objects with an empty set of context IDs to exist, which caused errors when querying them.

Status: Fixed

Root Cause Description:

Window objects with an empty list of context IDs are not permitted to exist by the validation layer in Micronaut, due to the @NotEmpty annotation we use on the Set of contexts.

#### Solution Description:

Allow empty sets of context IDs to exist in Window and Batch objects, as the validation should be performed by the Orchestrator when creating a NewWindow object, and only there. If the database happens to contain a Window or Batch with no context in them, it should not prevent the objects from being created, returned, and inspected by operators.

Severity: 3

Components: Orchestrator

Affected Packages: open-xchange-omf-scheduler

# 3 Changes relevant for Operators

#### 3.1 Changes of Behavior

#### Change #BS-92 Gradle based builds should provide an output file for internal values

Status: Done Resolution: Done

Affected Packages: open-xchange-omf-orchestrator

open-xchange-omf-scheduler

#### Change #BS-94 Eliminate package names from Gradle tasks list

Status: Done Resolution: Done

Source Directory: build.gradle.kts

obs.sh

#### **Change #BS-98 Eliminate branch parameter**

Status: Done Resolution: Done

Source Directory: build.gradle.kts

obs.sh

#### Change #OMF-279 Add Scheduler API to reset a context migration

Status: Done Resolution: Done

Components: Scheduler, Target, Worker Database, Worker General

Labels: estimated

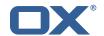

Affected Packages: open-xchange-omf-scheduler

# Change #OMF-287 Provide ability to manually close a Window

Status: Done Resolution: Done

Components: Orchestrator, Scheduler

Affected Packages: open-xchange-omf-scheduler

#### Change #OMF-291 Migrate Drive files with User File Storage

Status: Done Resolution: Done

Affected Packages: open-xchange-omf-scheduler

#### Change #OMF-328 Align Migration Terms

Status: Done Resolution: Done

Affected Packages: open-xchange-omf-scheduler

# Change #OMF-334 New Phase: Pre-Provisioning / Scheduler / Orchestrator

Status: Done Resolution: Done

Components: Orchestrator, Scheduler

Source Directory: cli

#### Change #OMF-338 Replace MigrationPhase with distinct flags

Status: Done Resolution: Done

Components: Orchestrator, Scheduler, Worker General Affected Packages: open-xchange-omf-scheduler

# Change #OMF-341 Run Liquibase for the Migration Database in the Scheduler too

Status: Done Resolution: Done Components: Scheduler

Affected Packages: open-xchange-omf-scheduler

#### **Change #OMF-354** Store Source properties in migration databases

Status: Done Resolution: Done

Components: Scheduler, Worker General

Affected Packages: open-xchange-omf-scheduler

#### Change #OMF-358 Support a Default Source when there is only one Source

Status: Done Resolution: Done

Components: Orchestrator, Scheduler

Affected Packages: open-xchange-omf-scheduler

## Change #OMF-359 Split Source and Target

Status: Done Resolution: Done

Components: Orchestrator, Scheduler, Worker General Affected Packages: open-xchange-omf-scheduler

#### Change #OMF-360 Target Metadata REST API

Status: Done Resolution: Done Components: Target

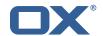

Affected Packages: open-xchange-omf-scheduler

# Change #OMF-381 Meaningful Scheduler Kafka Client-ID

Status: Done Resolution: Done Components: Scheduler

Labels: kafka

Affected Packages: open-xchange-omf-scheduler

#### Change #OMF-383 Rename Scheduler metric omf\_workers to omf.workers

Status: Done Resolution: Done Components: Scheduler

Affected Packages: open-xchange-omf-scheduler

#### Change #OMF-386 Detailed Window List with Filtering

Status: Done Resolution: Done

Components: Orchestrator

Affected Packages: open-xchange-omf-scheduler

# Change #OMF-387 Enable Loggers Endpoint in the Scheduler

Status: Done Resolution: Done Components: Scheduler

Affected Packages: open-xchange-omf-scheduler

## Change #OMF-388 Enable Kafka Health Monitoring in Scheduler

Status: Done Resolution: Done Components: Scheduler

Labels: kafka

Affected Packages: open-xchange-omf-scheduler

# Change #OMF-389 Change Default Scheduler Log Level to INFO

Status: Done Resolution: Done Components: Scheduler

Labels: logging

Affected Packages: open-xchange-omf-scheduler

# Change #OMF-390 Disable discovery-client health monitoring in Scheduler

Status: Done Resolution: Done Components: Scheduler

Affected Packages: open-xchange-omf-scheduler

# Change #OMF-391 Allow the user to specify the Batch size for each Window

Status: Done Resolution: Done

Affected Packages: open-xchange-omf-scheduler

# Change #OMF-392 Expose SourceCodeOrigin in the /info Scheduler Endpoint

Status: Done Resolution: Done Components: Scheduler

Affected Packages: open-xchange-omf-orchestrator

open-xchange-omf-scheduler

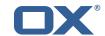

# Change #OMF-395 Add option to display context IDs or the context ID count in batch list

Status: Done Resolution: Done

Components: Orchestrator Source Directory: cli

# Change #OMF-396 Hide schema column in omf window batch list

Status: Done Resolution: Done

Components: Orchestrator Source Directory: cli

# Change #OMF-435 Millisecond precision for timestamps stored in the Scheduler database

Status: Done Resolution: Fixed Components: Scheduler

Affected Packages: open-xchange-omf-scheduler

# Change #OMF-447 Only show context IDs in the Window Report when an option is specified

Status: Done

Resolution: Done

Components: Orchestrator, Scheduler

Affected Packages: open-xchange-omf-scheduler

#### 4 Tests

Not all defects that got resolved could be reproduced within the lab. Therefore, we advise guided and close monitoring of the reported defect when deploying to a staging or production environment. Defects which have not been fully verified, are marked as such.

To avoid side effects, the shipped packages have gone through automated regression test on both, a Continuous Integration System and a dedicated server set-up for system and integration testing. All changes have been checked for potential side-effects and effect on behavior. Unless explicitly stated within this document, we do not expect any side-effects.

# 4.1 Test Report

#### **Test T1689701** Installation (2.0.0)

Status: Passed

#### Test T1689702 source context list (2.0.0)

Status: Passed

Lists all contexts on the source system

#### Test T1689703 source context show (2.0.0)

Status: Passed

Shows the migration details of the specified context

# Test T1689704 source create (2.0.0)

Status: Passed Creates a source

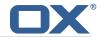

#### Test T1689705 source delete (2.0.0)

Status: Passed

Deletes the specified source

## Test T1689706 source list (2.0.0)

Status: Passed Lists all sources

#### Test T1689707 source show (2.0.0)

Status: Passed

Shows the details of the specified source

#### **Test T1689708** source update (2.0.0)

Status: Passed

#### **Test T1689709** window create (2.0.0)

Status: Passed Creates a window

#### **Test T1689710** window batch list (2.0.0)

Status: Passed

Lists all batch identifiers of a given window

## **Test T1689711** window batch show (2.0.0)

Status: Passed

Shows the details of the specified batch

#### Test T1689712 window context list (2.0.0)

Status: Passed

Lists all context identifiers of a given window

# Test T1689713 window context show (2.0.0)

Status: Passed

Shows the details of the specified context

#### Test T1689714 window delete (2.0.0)

Status: Passed

Deletes the specified window

#### Test T1689715 window latest (2.0.0)

Status: Passed

Shows the details of the latest window

#### Test T1689716 window list (2.0.0)

Status: Passed

Lists all window identifiers

# **Test T1689717** window report (2.0.0)

Status: Passed

Gives a report of the status of all contexts in the window

# Test T1689718 window show (2.0.0)

Status: Passed

Shows the details of the specified window

## **Test T1689719** fill-first migration strategy (2.0.0)

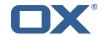

**Test T1689720** fill-equal migration strategy (2.0.0)

Status: Passed

Test T1689721 Mails (2.0.0)

Status: Passed

Test T1689722 Folders (2.0.0)

Status: Passed

Test T1689723 Mail Attachments (2.0.0)

Status: Passed

**Test T1689724** Signatures (2.0.0)

Status: Passed

Test T1689725 Private Calendars (2.0.0)

Status: Passed

Test T1689726 Public Calendars (2.0.0)

Status: Passed

Test T1689727 Simple Appointments (2.0.0)

Status: Passed

Test T1689728 All-day Appointments (2.0.0)

Status: Passed

**Test T1689729 Recurring Appointments (2.0.0)** 

Status: Passed

Test T1689730 External Mail Accounts (2.0.0)

Status: Passed

Test T1689731 Private task folder (2.0.0)

Status: Passed

Test T1689732 Public task folder (2.0.0)

Status: Passed

Test T1689733 Simple Tasks (2.0.0)

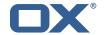

Test T1689734 Tasks with attachments (2.0.0)

Status: Passed

**Test T1689735** Private contact folder (2.0.0)

Status: Passed

Test T1689736 Public contact folder (2.0.0)

Status: Passed

**Test T1689737 Simple Contacts (2.0.0)** 

Status: Passed

Test T1689738 Contacts with attachments (2.0.0)

Status: Passed

Test T1689739 Distribution lists (2.0.0)

Status: Passed

Test T1689740 Shared Calendar (2.0.0)

Status: Passed

**Test T1689741 Private folders (2.0.0)** 

Status: Passed

**Test T1689742 Public folders (2.0.0)** 

Status: Passed

**Test T1689743** Shared folders (2.0.0)

Status: Passed

Test T1689744 Subfolders (2.0.0)

Status: Passed

Test T1689745 Multiple file versions (2.0.0)

Status: Passed

Test T1689746 Shared task folder (2.0.0)

Status: Passed

Test T1689747 Shared contact folder (2.0.0)

Status: Passed

Test T1689748 window create -only-not-migrated (2.0.0)

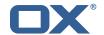

Test T1689749 window create -num-contexts (2.0.0)

Status: Passed

Test T1689750 window create -pct-contexts (2.0.0)

Status: Passed

Test T1689751 source context list -migrated (2.0.0)

Status: Passed

Test T1689752 source context list -not-migrated (2.0.0)

Status: Passed

Test T1689753 source context list -range (2.0.0)

Status: Passed

With -r / -range, one can limit which contexts are displayed, by their source context identifier

Test T1689754 source context list -target-range (2.0.0)

Status: Passed

With option -R / –target-range, one can limit which contexts are displayed, by their target context identifier (and hence implicitly limits the display to contexts that have at least been pre-synced once)

Test T1689755 source context list -overview (2.0.0)

Status: Passed

Output format can be selected using the option -O / –overview, which additionally displays a count of migrated vs non-migrated contexts as well as their respective percentage

Test T1689756 7.8.4 - 7.10.4 (2.0.0)

Status: Passed

Test T1689757 7.10.1 - 7.10.4 (2.0.0)

Status: Passed

Test T1689758 7.10.2 - 7.10.4 (2.0.0)

Status: Passed

Test T1689759 7.10.3 - 7.10.4 (2.0.0)

Status: Passed

Test T1689760 7.10.4 - 7.10.4 (2.0.0)

Status: Passed

Test T1689761 7.8.4 - 7.10.5 (2.0.0)

Status: Passed

Test T1689762 7.10.1 - 7.10.5 (2.0.0)

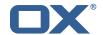

Test T1689763 7.10.2 - 7.10.5 (2.0.0)

Status: Passed

Test T1689764 7.10.3 - 7.10.5 (2.0.0)

Status: Passed

Test T1689765 7.10.4 - 7.10.5 (2.0.0)

Status: Passed

Test T1689766 source sync (2.0.0)

Status: Passed

Synchronize sources with migration databases

**Test T1689767** target create (2.0.0)

Status: Passed Creates a target

Test T1689768 target delete (2.0.0)

Status: Passed

Deletes the specified target

Test T1689769 target list (2.0.0)

Status: Passed List all targets

Test T1689770 target show (2.0.0)

Status: Passed

Test T1689771 target sync (2.0.0)

Status: Passed

Synchronize targets with migration databases

Test T1689772 target update (2.0.0)

Status: Passed

**Test T1689773 Delete contexts (2.0.0)** 

Status: Passed

Test T1689774 ModuleAccess migration (2.0.0)

Status: Passed

Test T1689775 window create (flag combinations) (2.0.0)

Status: Passed

Test T1689776 window close (2.0.0)

Status: Passed

Closes the specified window

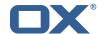

Test T1689777 Capability migration (2.0.0)

Status: Passed

**Test T1689778** Change contexts (2.0.0)

Status: Passed

**Test T1689779** Create contexts (2.0.0)

Status: Passed

Test T1689780 Create users (2.0.0)

Status: Passed

Test T1689781 Change users (2.0.0)

Status: Passed

Test T1689782 Delete users (2.0.0)

Status: Passed

# 5 Fixed Bugs

OMF-407, OMF-413, OMF-415, OMF-429, OMF-430, OMF-437, OMF-443,